## МУНИЦИПАЛЬНОЕ АВТОНОМНОЕ ОБЩЕОБРАЗОВАТЕЛЬНОЕ УЧРЕЖДЕНИЕ СРЕДНЯЯ ОБЩЕОБРАЗОВАТЕЛЬНАЯ ШКОЛА №3 ИМ. Ю.А. ГАГАРИНА

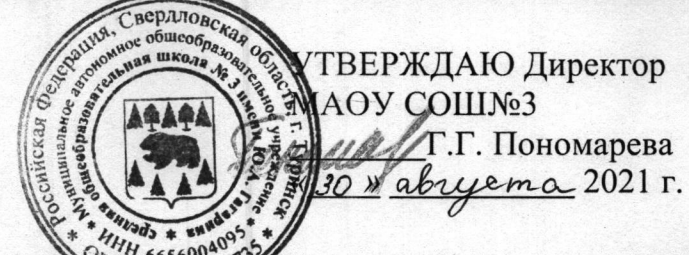

Положение Советствофилактики безнадзорности и правонарушений обучающихся Муниципального автономного общеобразовательного учреждения средняя общеобразовательная школа № 3 имени Ю.А. Гагарина

Настоящее Положение разработано на основе Конвенции ООН о правах ребенка, Конституции Российской Федерации, Семейного кодекса Российской Федерации, Федерального закона от 29.12.2012 года № 273-ФЗ «Об образовании в Российской Федерации», Федерального закона от 24.06.1999 года № 120-ФЗ «Об основах системы профилактики безнадзорности и правонарушений несовершеннолетних», Федерального закона от 24.07.1998 года № 124-ФЗ «Об основных гарантиях прав ребенка в Российской Федерации», Устава школы и регламентирует деятельность профилактике безнадзорности по  $\mathbf{M}$ правонарушений обучающихся  $\overline{B}$ муниципальном автономном общеобразовательном учреждении средняя общеобразовательная школа № 3 имени Ю.А. Гагарина (далее - Школа).

### 1. Общие положения

1.1. Настоящее Положение является нормативно-правовой основой деятельности профилактике безнадзорности ПО  $\mathbf{M}$ правонарушений обучающихся в Школе.

1.2. Совет профилактики безнадзорности и правонарушений обучающихся Муниципального автономного общеобразовательного учреждения средняя общеобразовательная школа № 3 имени Ю.А. Гагарина (далее - Совет профилактики) является совещательным и консультативным органом и создается в Школе для работы по предупреждению правонарушений и преступлений, укреплению дисциплины среди обучающихся по месту учебы и их проживания.

1.3. Совет профилактики состоит из наиболее опытных педагогических работников. В его состав обязательно входит заместитель директора школы по учебной работе, заместитель директора по воспитательной работе, социальный педагог, педагог-психолог. Также в его состав по согласованию могут входить представители других учреждений и ведомств (органов могут входить представители других учреждений и ведомств (органов местного самоуправления, органов внутренних дел, управления социальной дополнительного образования политики, учреждений детей, здравоохранения).

1.4. На заседаниях Совета профилактики обязаны присутствовать классные руководители приглашенных обучающихся; могут присутствовать педагоги, работающие  $\mathsf{C}$ обучающимся,  $Ha$ которых составлено представление, председатель общешкольного родительского комитета, медицинский работник.

1.5. Состав Совета профилактики и его руководитель утверждается директором Школы.

#### 2. Принципы, деятельности цели  $\mathbf{H}$ задачи Совета профилактики

2.1. Деятельность Совета профилактики основывается на следующих принципах:

- законности, демократизма и гуманного отношения к обучающимся;
- индивидуального подхода к обучающимся и их семьям;
- соблюдения конфиденциальности полученной информации;
- обеспечения ответственности должностных лиц и граждан за нарушение прав и законных интересов обучающихся.

2.2. Совет профилактики - это коллегиальный орган, целью которого является планирование, организация и осуществление первичной, вторичной профилактики нарушений правил поведения  $\overline{M}$ Устава ШКОЛЫ, правонарушений, антиобщественных действий, социального сиротства обучающихся.

2.3. Основными задачами деятельности Совета профилактики являются:

- выявление и устранение причин и условий, способствующих уроков без уважительных причин, совершению пропусков правонарушений, антиобщественных действий;
- обеспечение защиты прав и законных интересов, обучающихся;

• социально-педагогическая реабилитация обучающихся «группы риска».

# 3. Категории лиц, в отношении которых проводится индивидуальная профилактическая работа

3.1. Совет профилактики организует и проводит систему индивидуальных профилактических мероприятий в отношении следующих категорий обучающихся:

• безнадзорных, беспризорных, склонных к бродяжничеству;

• употребляющих психоактивные вещества;

• состоящих на внутришкольном учете, на профилактическом учете в органах внутренних дел, комиссии по делам несовершеннолетних и защите их прав за совершение антиобщественных действий, правонарушений, преступлений;

• вернувшихся из специализированных учреждений и состоящих на внешнем учете в органах внутренних дел, учреждении здравоохранения;

• нарушающих Устав школы, правила внутреннего распорядка, иных локальных актов по вопросам организации и осуществления образовательной деятельности;

• систематически опаздывающих и пропускающих занятия без уважительной причины (15-30% учебного времени);

• безответственно относящихся к учебе (систематическое невыполнение домашнего задания, неуспеваемость, повторный год обучения).

3.2. Совет профилактики организует и проводит индивидуальную профилактическую работу в отношении родителей (законных представителей) обучающихся, если они не выполняют своих обязанностей по воспитанию, обучению или содержанию вышеназванных категорий обучающихся. Подобная работа проводится и в случае их отрицательного влияния на поведение обучающихся или жестокого с ними обращения.

### Компетенция Совета профилактики  $4.$

4.1. Совет профилактики осуществляет аналитическую деятельность:

• изучает вопрос об успеваемости и посещаемости обучающихся за учебную четверть;

• изучает уровень преступности и правонарушений среди обучающихся ШКОЛЫ;

• изучает состояние профилактической деятельности ШКОЛЫ, эффективность проводимых мероприятий;

• выявляет детей с девиациями в поведении;

• определяет причины и мотивы антиобщественного поведения обучающихся.

4.2. Совет профилактики осуществляет непосредственную деятельность по профилактике безнадзорности и правонарушений обучающихся:

• рассматривает персональные дела обучающихся с антиобщественным поведением;

• определяет программу (план) индивидуальной профилактической работы с обучающимся и представляет ее (его) на утверждение директору ШКОЛЫ;

• направляет в случае необходимости обучающегося или его родителей

(законных представителей) на консультации к специалистам (психологу, медицинскому, социальному работнику и т.п.);

• осуществляет постановку и снятие обучающегося с внутреннего учета в школе:

• организует в особо сложных случаях индивидуальное шефство над обучающимся;

• вовлекает обучающихся, состоящих на внутреннем и внешнем учете в объединения дополнительного образования детей, проведение коллективных творческих дел, мероприятий, летнюю оздоровительную кампанию, трудовые объединения, действующие в школе, городе;

• осуществляет профилактическую работу с неблагополучными семьями;

• заслушивает на своих заседаниях отчеты отдельных классных руководителей, педагогических работников, других специалистов, привлеченных к проведению индивидуальной профилактической работы, о состоянии данной работы;

• информирует директора школы о состоянии проводимой работы с обучающимися, исполнительской дисциплины привлеченных работников школы;

• определяет сроки проведения индивидуальной профилактической работы с обучающимся, семьей.

4.3. Совет профилактики осуществляет организационную деятельность:

• ставит перед соответствующими организациями вопрос о привлечении родителей (законных представителей), не выполняющих свои обязанности по воспитанию детей, к установленной законодательством ответственности;

• при отсутствии положительных результатов в проводимой работе информирует об этом директора школы, инициирует принятие постановления комиссии по делам несовершеннолетних и защите их прав о проведении индивидуальной профилактической работы с привлечением специалистов других служб системы профилактики безнадзорности и правонарушений несовершеннолетних;

• ходатайствует перед комиссией по делам несовершеннолетних и защите их прав, органами внутренних дел о досрочном снятии с внешнего учета реабилитированных обучающихся;

• выносит проблемные вопросы на обсуждение педагогического совета школы для принятия решения;

• оказывает помощь педагогам, работающим с данным обучающимся;

(законным представителям) • оказывает помощь родителям обучающихся;

• организует обучение педагогического коллектива современным формам

и методам профилактической деятельности.

4.4. Совет профилактики вправе:

• ходатайствовать перед администрацией школы  $\circ$ вынесении благодарности либо выговора обучающимся; о составлении индивидуального графика дополнительных учебных занятий для обучающегося в течение четверти либо во время каникул; об установлении срока сдачи задолженностей по предметам и осуществлении контроля за их выполнением;

• ходатайствовать перед психолого-медико-педагогической комиссией о необходимости обследования обучающегося с целью составления для него индивидуального учебного плана и психолого-медико-педагогического сопровождения.

4.5. Если в результате проведения профилактической работы классным руководителем, социальным педагогом с обучающимся и его семьей возникла необходимость оказания особой психологической помощи обучающемуся и его семье, Совет профилактики вправе обратиться с запросом в управление образованием о предоставлении такой помощи обучающемуся и его семье.

4.6. Если родители (законные представители) отказываются от помощи, предлагаемой школой, сами не занимаются проблемами обучающегося, Совет профилактики вправе вынести решение об обращении с ходатайством в Комиссию по делам несовершеннолетних и защите их прав:

профилактической работы с  $\cdot$  0 проведении обучающимися, употребляющими спиртные напитки, наркотические средства, психотропные вещества, **СКЛОННЫХ**  $\mathbf K$ бродяжничеству, привлекавшимися  $\mathbf K$ административной ответственности, вернувшимися из специальных учебновоспитательных или лечебно-воспитательных учреждений закрытого типа;

• о рассмотрении материала в отношении обучающегося, совершившего деяние, за которое установлена административная ответственность;

• об оказании помощи в организации занятий дополнительным образованием обучающегося, состоящего на профилактическом учете;

• об оказании помощи в организации летнего отдыха обучающегося, состоящего на профилактическом учете

• об исключении обучающегося, достигшего возраста 15 лет, из школы и не получившего основного общего образования, о переводе на иную форму обучения или в другое образовательное учреждение;

• о рассмотрении материала в отношении родителей (законных представителей), не выполняющих свои обязанности по содержанию, воспитанию и обучению своих детей;

• об административных мерах воздействия на родителей, обучающихся и самих обучающихся, уклоняющихся от выполнения Федерального закона «Об образовании в Российской Федерации»;

• о постановке на профилактический учет в органы внутренних дел.

## 5. Порядок деятельности Совета профилактики

5.1. Совет профилактики рассматривает вопросы, отнесенные к его компетенции, на своих заседаниях, которые проходят не реже одного раза в месяц (за исключением экстренных случаев, либо сложившейся обстановки в школе).

5.2. Заседание Совета профилактики является правомочным, если на нем присутствуют более половины его членов. Решения Совета профилактики принимаются простым большинством голосов его членов, участвующих в заседании. В случае равенства голосов, голос председателя является решающим.

5.3. Решения Совета профилактики оформляются протоколом, который подписывает председатель и секретарь.

5.4. При рассмотрении персональных дел (утверждение программы (плана) индивидуальной профилактической работы, осуществление промежуточного контроля за их реализацией, полное завершение данной работы или ее продление) на заседание Совета профилактики приглашаются классные руководители, специалисты других учреждений и ведомств, родители (законные представители) обучающихся.

5.5. В исключительных случаях родители (законные представители) обучающихся могут не приглашаться на данные заседания, но обязательно должны быть проинформированы о положении дел. Обучающегося информируют о постановке на внутренний учет, о результатах проводимой работы, снятии с учета, при отрицательном результате - продлении индивидуальной профилактической работы либо ходатайстве перед комиссией по делам несовершеннолетних и защите их прав, о принятии административных мер воздействия.

5.6. Совет профилактики рассматривает собранные по делу материалы, объяснения обучающегося,  $ero$ родителей (законных выслушивает представителей) и после всестороннего рассмотрения всех обстоятельств дела принимает решение о мерах воздействия в отношении обучающегося, среди которых могут быть:

• предупреждение с установлением испытательного срока и возложением контроля на конкретное должностное лицо;

• обязанность принести публичные извинения;

• приглашение на заседание «круглого стола» с участием субъектов профилактики правонарушений и безнадзорности несовершеннолетних;

вынесении дисциплинарного взыскания • предупреждение  $\mathbf 0$ 

обучающемуся в приказе школы;

• дисциплинарное взыскание обучающемуся в приказе школы;

• направление информации субъектам профилактики правонарушений и безнадзорности несовершеннолетних для принятия мер общественного воздействия в отношении родителей (законных представителей);

• информация в Управление социальной политики по Туринскому району о лишении родительских прав.

5.7. Деятельность Совета профилактики планируется на каждое полугодие учебного года. План работы обсуждается на заседании Совета профилактики и утверждается приказом директора школы. В течение учебного года по мере необходимости в план вносятся коррективы.

5.8. Деятельность Совета профилактики строится во взаимодействии с комиссией по делам несовершеннолетних и защите их прав, другими службами системы профилактики безнадзорности и правонарушений общественными организациями, несовершеннолетних, Проводящими профилактическую воспитательную работу, а также с психологической службой школы и города.

5.9. Деятельность Совета профилактики оформляется в следующих документах:

Приказ о создании Совета профилактики;

Положение о Совете профилактике;

• Журнал протоколов заседаний Совета профилактики;

Программы (планы) индивидуальной профилактической работы с обучающимися, состоящими на внутреннем и внешнем учете;

Списки обучающихся, семей, состоящих на внутреннем и внешнем учете.

Совет профилактики подотчетен директору Школы.  $5.10.$ 

профилактики контролируется  $5.11.$ Деятельность Совета педагогическим советом.

## 6. Заключительные положения

6.1. Настоящее Положение вступает в силу с момента утверждения его приказом директора школы.

6.2. Внесение изменений и дополнений в Положение осуществляется по решению педагогического совета и утверждается приказом директора школы.

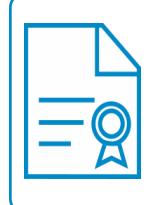

Документ подписан электронной подписью **Владелец:** Пономарева Галина Геннадьевна **Должность:** Директор **Организация:** МУНИЦИПАЛЬНОЕ АВТОНОМНОЕ ОБЩЕОБРАЗОВАТЕЛЬНОЕ УЧРЕЖДЕНИЕ СРЕДНЯЯ ОБЩЕОБРАЗОВАТЕЛЬНАЯ ШКОЛА № 3 ИМЕНИ Ю.А. ГАГАРИНА **ИНН:** 665601064002 **Серийный номер:** 7844D6AA0BB10E54DD0DC1C9979F2E90 **Срок действия сертификата:** c 11.12.2023 по 05.03.2025